## SAP ABAP table /SOMO/MA\_S\_LIST\_MONID {Unified job monitoring - list monitoring object /context ids}

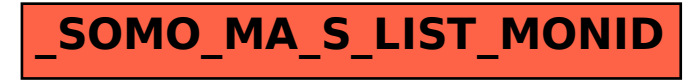